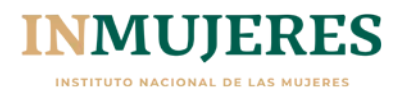

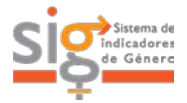

## **Ficha Técnica**

### **2.1 Índice de cumplimiento del Programa de Fortalecimiento a la Transversalidad de la Perspectiva de Género. Nacional**

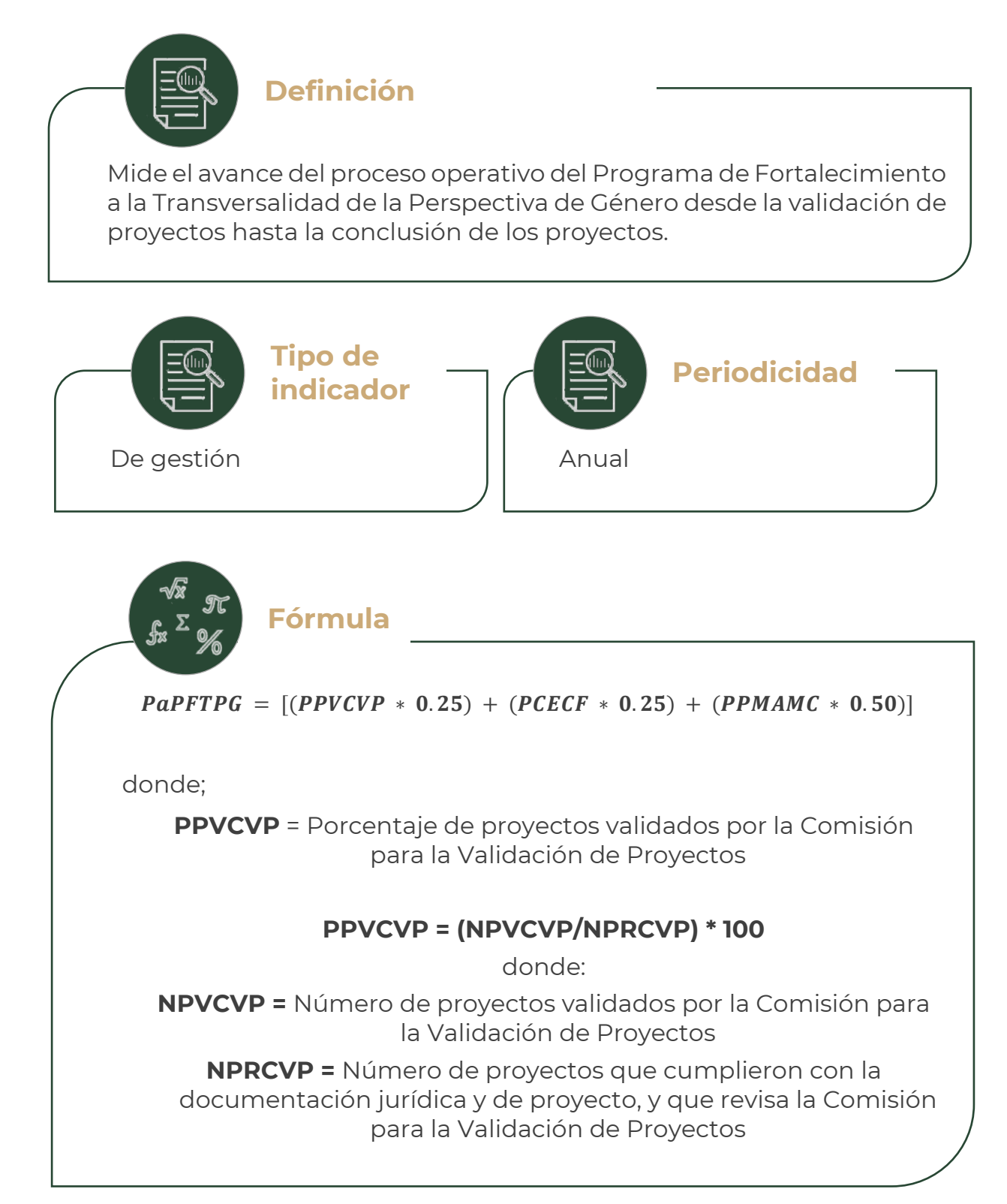

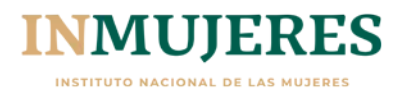

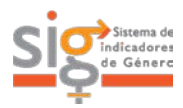

# **Ficha Técnica**

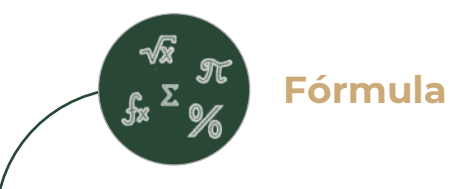

**PCECF =** Porcentaje de Convenios Específicos de Colaboración formalizados para la ejecución de los proyectos

## **PCECF = (NCECF/NPVCVP) \* 100**

### **Donde:**

**NCECF =** Número de Convenios Específicos de Colaboración formalizados para la ejecución de los proyectos

**NPVCVP =** Número de proyectos validados por la Comisión para la Validación de Proyectos

**PPMAMC =** Porcentaje de proyectos de los Mecanismos para el Adelanto de las Mujeres concluidos satisfactoriamente

### **PPMAMC = (NPMAMC/NPMAMB) \* 100**

#### **Donde:**

**NPMAMC =** Número de proyectos de los Mecanismos para el Adelanto de las Mujeres concluidos satisfactoriamente

**NPMAMB =** Número de proyectos de los Mecanismos para el Adelanto de las Mujeres beneficiados

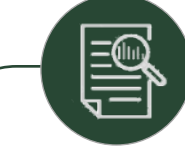

**Observaciones**

El número de proyectos anuales suscritos con los MAM depende del presupuesto anual disponible para este fin, por lo cual no se establece un número fijo en el sexenio.

La tendencia esperada en el indicador es constante pero el valor de referencia para su cálculo es ascendente.

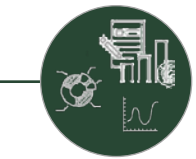

**Nota sobre la línea base**

El valor de las variables 1, 2 y 3 debe ser N/D (no disponible)